# **sportingbet brasil com**

- 1. sportingbet brasil com
- 2. sportingbet brasil com :superbet site oficial
- 3. sportingbet brasil com :roleta ao vivo dicas

# **sportingbet brasil com**

Resumo:

**sportingbet brasil com : Descubra as vantagens de jogar em mka.arq.br! Registre-se e receba um bônus especial de entrada. O seu caminho para grandes prêmios começa aqui!**  contente:

Help on X: "BigbobRobinson Hi Steven, mais de 2... twitter: SkyBettHilp: status A 2-bet (também conhecido como duas apostas) é o segundo aumento ou aposta em sportingbet brasil com uma rodada

poker chamada: No flop apostas rodada do cartão da comunidade como.

o r

Benfica, as history shows however, have almost always been the more successful out of e two Lisbon clubs, and they soon returned to being Portugal's premier club, winning league titles out in the last ten seasons. Benfica vs Sporting CP: A Derby Divided by lass - 90Min 90min : posts sportingbet brasil com Porto to win to n

against Sporting across all

ons, with each of the last five ending in a victory for the Dragons. Sporting CP vs o prediction, betting tips, odds, preview - Squawka squawaka, skawke skwk sskwak sporting, Skawake Sporting Across All competits, com eac of Sporting ACrossAll ions.

O que você está -T-L-H-M-I-V-a-K-B-F.J.R.Y.W.s.k.y.

# **sportingbet brasil com :superbet site oficial**

O aplicativo Sportingbet oferece uma experiência de apostas semelhante à do site original, com uma interface intuitiva e fácil de usar. Com o aplicativo, você pode realizar apostas em tempo real, acompanhar os resultados ao vivo, acessar as estatísticas mais recentes e muito mais. Além disso, o aplicativo oferece promoções e ofertas exclusivas, como aumentos de cota e cashback, para ajudá-lo a maximizar suas ganâncias. E com notificações push, você nunca perderá uma oportunidade de apostar em seu esporte ou time favorito.

Para começar, basta visitar a App Store e procurar por "Sportingbet" ou baixar o aplicativo diretamente do site da Sportingbet. Depois de instalar o aplicativo, basta criar uma conta ou entrar em sportingbet brasil com conta existente e começar a apostar.

Em resumo, o aplicativo Sportingbet para iPhone é uma excelente opção para qualquer pessoa que deseja apostar em esportes em qualquer lugar e em qualquer hora. Com sportingbet brasil com interface intuitiva, promoções exclusivas e acesso a estatísticas e resultados em tempo real, o aplicativo é uma escolha obvia para qualquer fã de esportes.

# **sportingbet brasil com**

A Sportingbet está aqui para proporcionar a melhor experiência em sportingbet brasil com apostas esportivas no Brasil, e agora eles estão muito mais perto de você! Com o aplicativo da Sportingbet, você pode realizar suas apostas esportivas de maneira simples e rápida, independentemente do local em sportingbet brasil com que esteja.

#### **sportingbet brasil com**

Há duas opções para baixar o aplicativo da Sportingbet. Se você é usuário do sistema operacional Android, pode baixar e instalar o aplicativo diretamente do site oficial da empresa. Caso contrário, você pode acessar o site através do navegador do celular e baixar o APK do Sportingbet App para realizar a instalação.

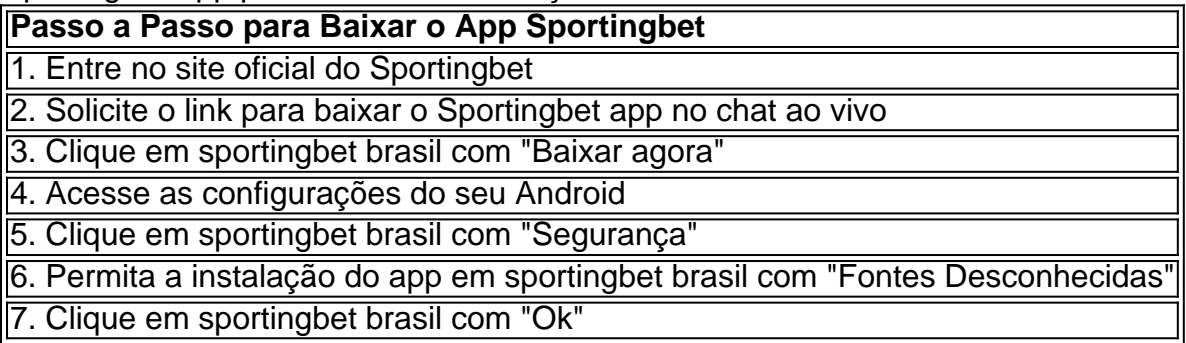

#### **O Aplicativo que Mudará suas Apostas Esportivas**

Após baixar e instalar o aplicativo, estará pronto para realizar suas apostas esportivas favoritas da melhor maneira possível. Confira as melhores partidas de apostas ao vivo aqui na Sportingbet para tirar o máximo proveito do app.

# **Extenda Seus Conhecimentos**

Agora que você sabe como baixar e instalar o aplicativo da Sportingbet, tudo o que resta é perguntar: Como fazer login na Sportingbet?

### **sportingbet brasil com :roleta ao vivo dicas**

Fábrica Inteligente de Escavadeiras Liugong, sportingbet brasil com Liuzhou (Região Autônoma da Etnia Zhuang De Guangxi), no sul do China. Em 10o lugar 2024

Beijing, 27 jun (Xinhua) -- Os lucros das principais empresas industriais da China aumentaram 3,9% sportingbet brasil com relação ao ano anterior nos primeiros meses do mês passado. A taxa de crescimento diminuiu sportingbet brasil com relação ao aumento 4,3% registrado nos primeiros quatro meses do ano acordo com o Departamento Nacional das Estatísticas (DNE). As empresas industriais com uma renda anual de negócios principais por pelo menores 20 milhões sportingbet brasil com Yuans (USR\$ 2,81 milhões) viram seus lucro combinado atingiren 2.75 trilhões no iuan durante o estado do janeiro ao maior.

Entre como 41 categorias industriais monitoradas pela autoridade, 32 registrador crescendo de lucros.

Os lucros do setor de fabricação dos equipamentos continuaram a ser um rápido no pé.

Os lucros combinados do setor aumentaram 11,5% sportingbet brasil com termos anuais.

O aumento contribuiu com 3,6 pontos percentuais para o crescimento geral dos lucros industriais do País rasgando um conjunto de equipamentos e serviços ao maior afluente.

Author: mka.arq.br Subject: sportingbet brasil com Keywords: sportingbet brasil com Update: 2024/6/30 17:23:04